```
Docker on Slackware
```
Há um pacote Slackware para Docker no Slackbuilds, mas há uma pequena advertência ao instalar. Caso você esteja se perguntando, a compilação do docker oferece a versão CE do Docker.

## **Passos para instalar**

Como root, primeiro instale skpkg:

# git clone https://github.com/dslackw/slpkg.git # cd slpkg # python setup.py install # slpkg update

Em seguida, você deve instalar google-go-lang

slpkg -s sbo google-go-lang

Saia (do root) e faça login novamente antes de continuar a instalar o resto dos pacotes do docker. Como alternativa, pode ser suficiente simplesmente execute:

# source /etc/profile.d/go.sh

```
# slpkg -s sbo tini
# slpkg -s sbo docker-proxy
# slpkg -s sbo libseccomp
# slpkg -s sbo runc
# slpkg -s sbo containerd
# slpkg -s sbo docker
# slpkg -s sbo docker-compose
```
## **Executar o Docker**

Em seguida, certifique-se de que o docker inicie na inicialização. Edite o arquivo /etc/rc.d/rc.local, e adicione:

```
# Start docker
if [ -x /etc/rc.d/rc.docker ]; then
   /etc/rc.d/rc.docker start
fi
```
Também em /etc/rc.d/rc.local\_shutdown adicione para garantir um encerramento limpo:

```
# Stop docker
if [ -x /etc/rc.d/rc.docker ]; then
   /etc/rc.d/rc.docker stop
fi
```
Agora você pode iniciar o docker:

```
# chmod 755 /etc/rc.d/rc.docker
# /etc/rc.d/rc.docker start
```
Verifique /var/log/docker.log para quaisquer problemas.

## **Sources**

- Original Author [User bifferos](https://docs.slackware.com/wiki:user:bifferos)
- Tradução Português por [MacgyverPT \(Miguel Rosa\)](https://docs.slackware.com/wiki:user:macgyverpt)
- Agradecimento especial ao **ponce** [neste tópico](https://www.linuxquestions.org/questions/slackware-14/fail-to-install-runc-package-for-docker-4175616167/)

[howtos](https://docs.slackware.com/tag:howtos), [docker,](https://docs.slackware.com/tag:docker?do=showtag&tag=docker) [cloud](https://docs.slackware.com/tag:cloud?do=showtag&tag=cloud), [docker-compose](https://docs.slackware.com/tag:docker-compose?do=showtag&tag=docker-compose) [translated pt](https://docs.slackware.com/tag:translated_pt?do=showtag&tag=translated_pt), [macgyverpt](https://docs.slackware.com/tag:macgyverpt?do=showtag&tag=macgyverpt)

From: <https://docs.slackware.com/>- **SlackDocs**

Permanent link: **<https://docs.slackware.com/pt-br:howtos:cloud:docker>**

Last update: **2021/07/21 16:45 (UTC)**

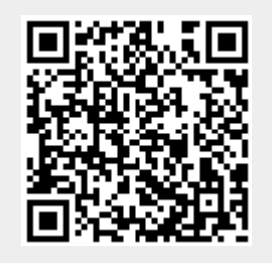